# **CSV**

 $\cdot$  [CSV](#page-0-0)  $\circ$  $\circ$  $\circ$  $\circ$  $\circ$  $\circ$  $\bullet$  $\circ$  $\circ$ 

<iframe width="700" height="394" src="https://www.youtube.com/embed/t6BbCslVsWE?color=white" frameborder="0" allowiuliooroon>>/iframe> Unknown macro: {html}

# <span id="page-0-0"></span>**CSV**

CSVCSV

**[CSV](https://wiki.yellowfin.co.jp/pages/viewpage.action?pageId=1356665)** 

**CSV** 

## **1.**>CSV

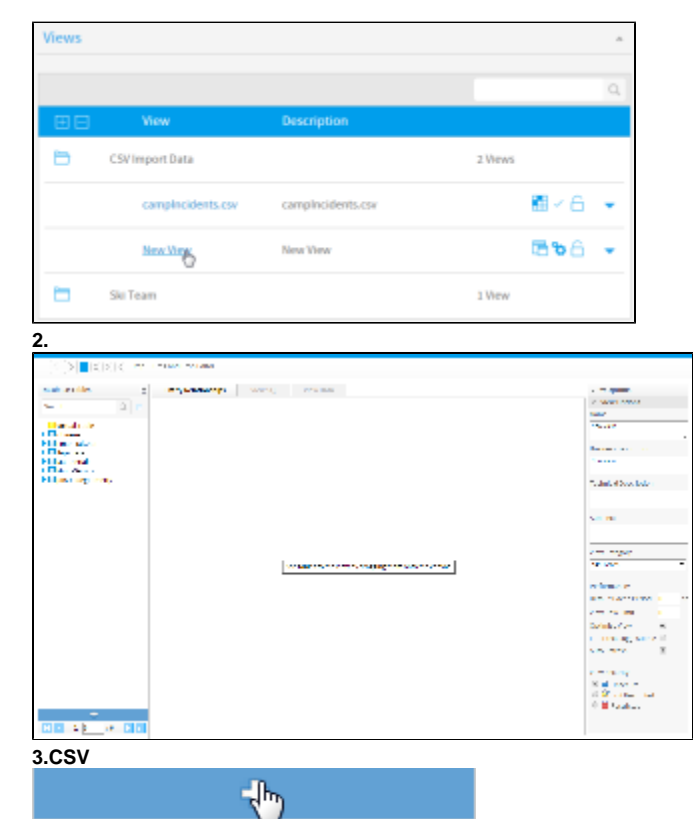

#### CSVCSV

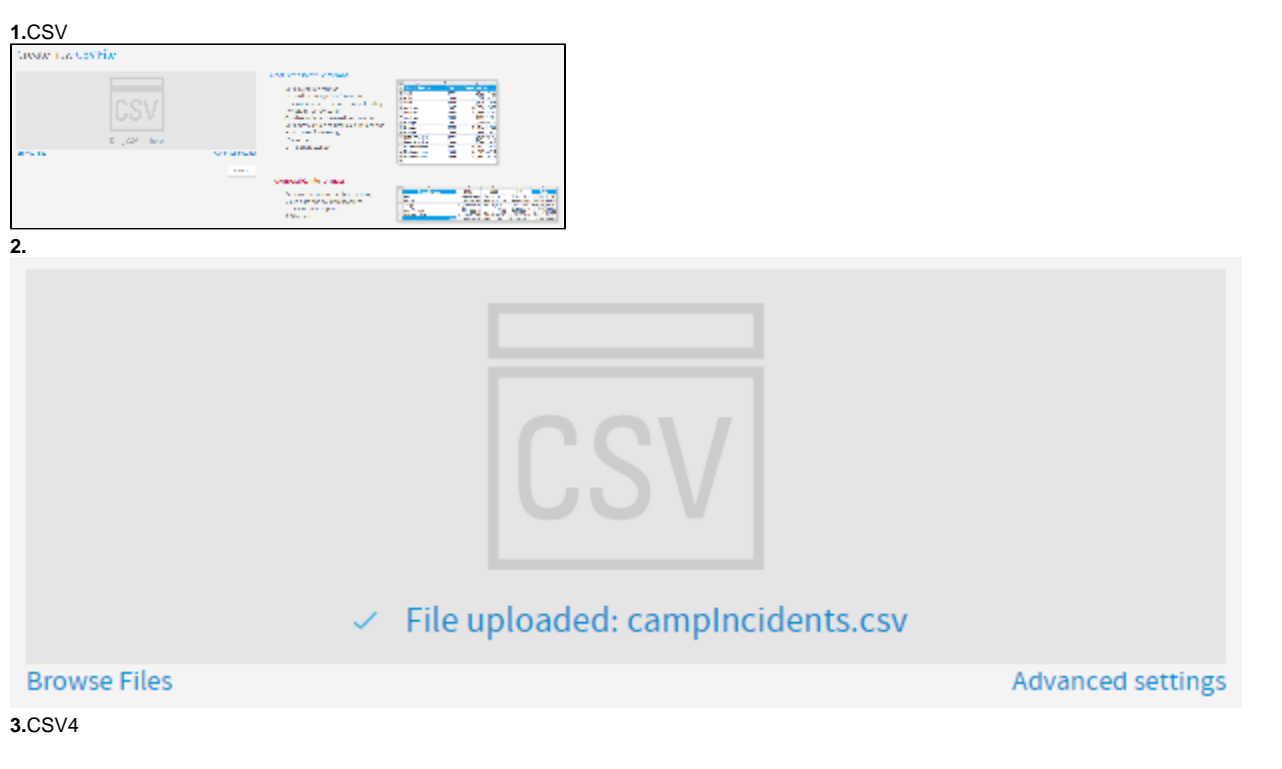

- CSV
	- CSV  $^{\circ}$  1000  $\circ$

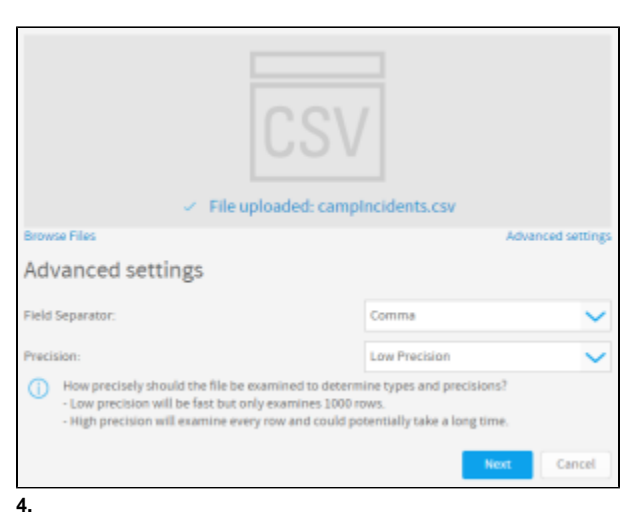

**CSVCSV** 

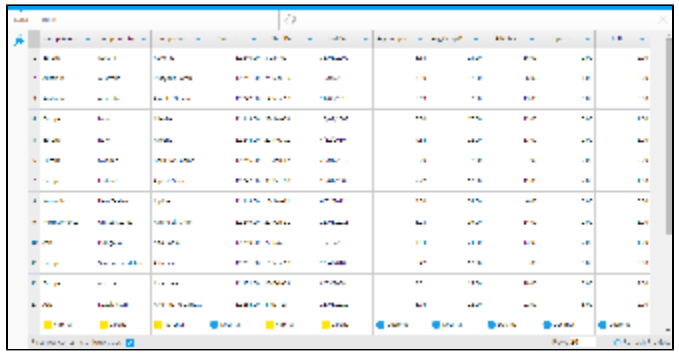

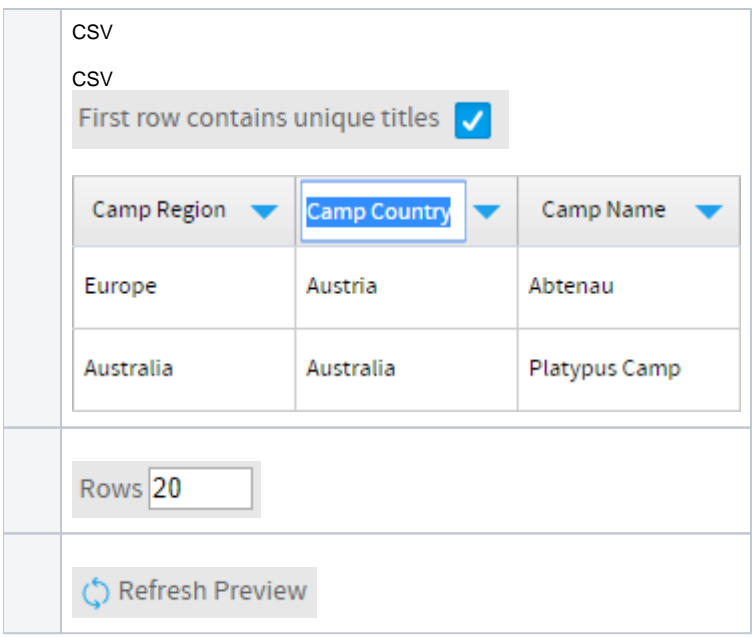

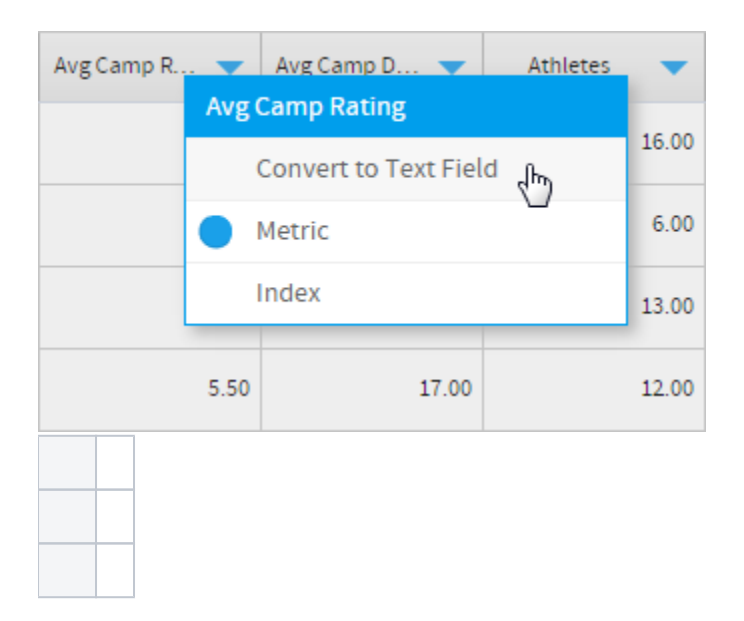

## CSV

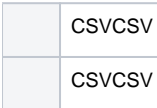

# CSV

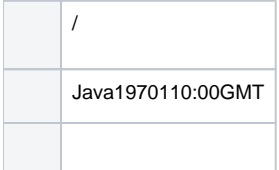

#### CSV

CSVCSV&CSV

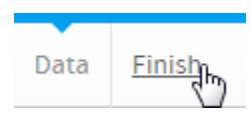

#### **X**CSV

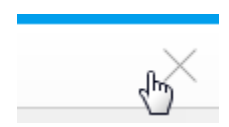